## CALS

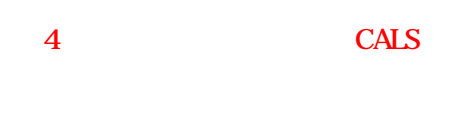

4

H16.6 H16.6 H<sub>16</sub>.6 H<sub>16</sub> 6 H<sub>18</sub> 1 H16.6 ( ) H16.6 (H17.3)

5

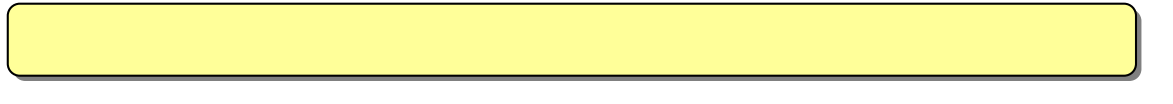

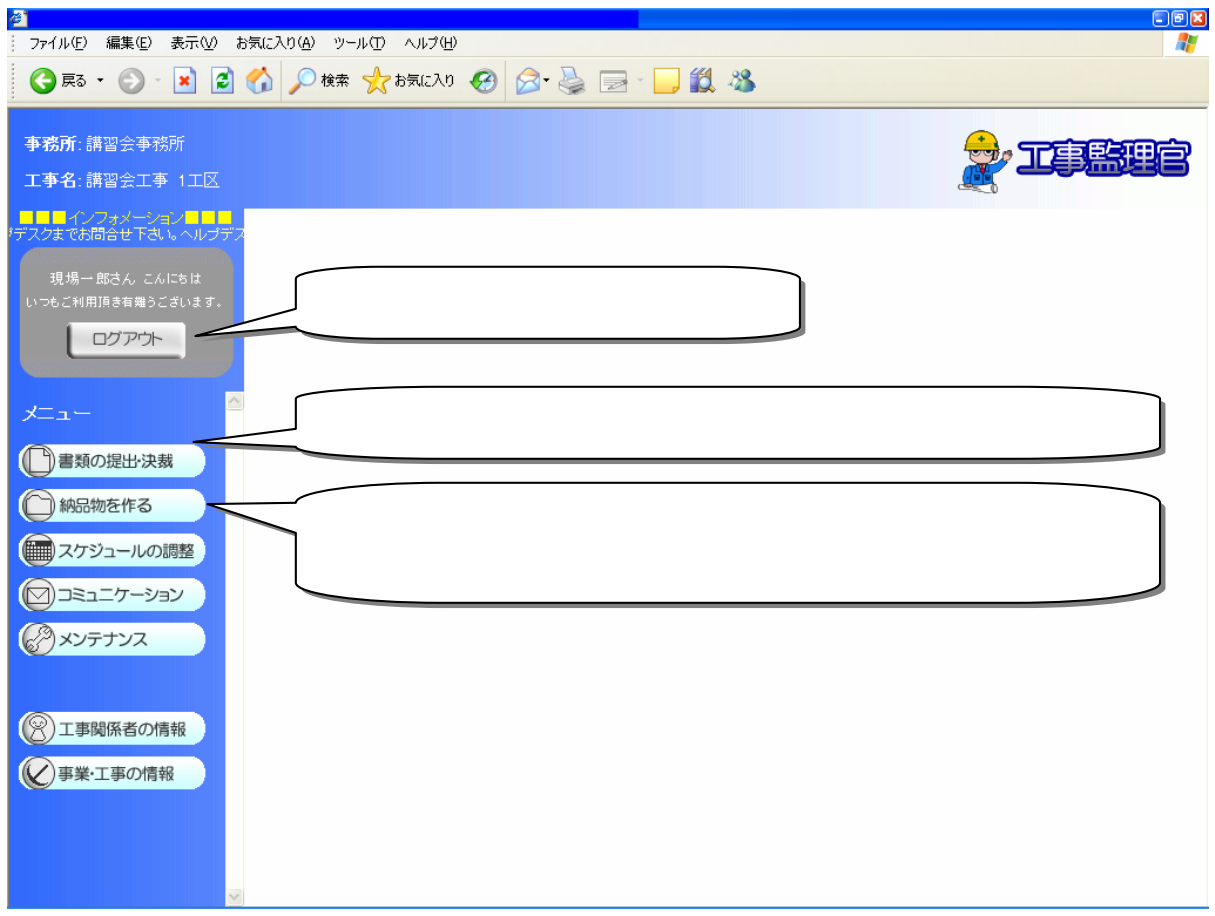

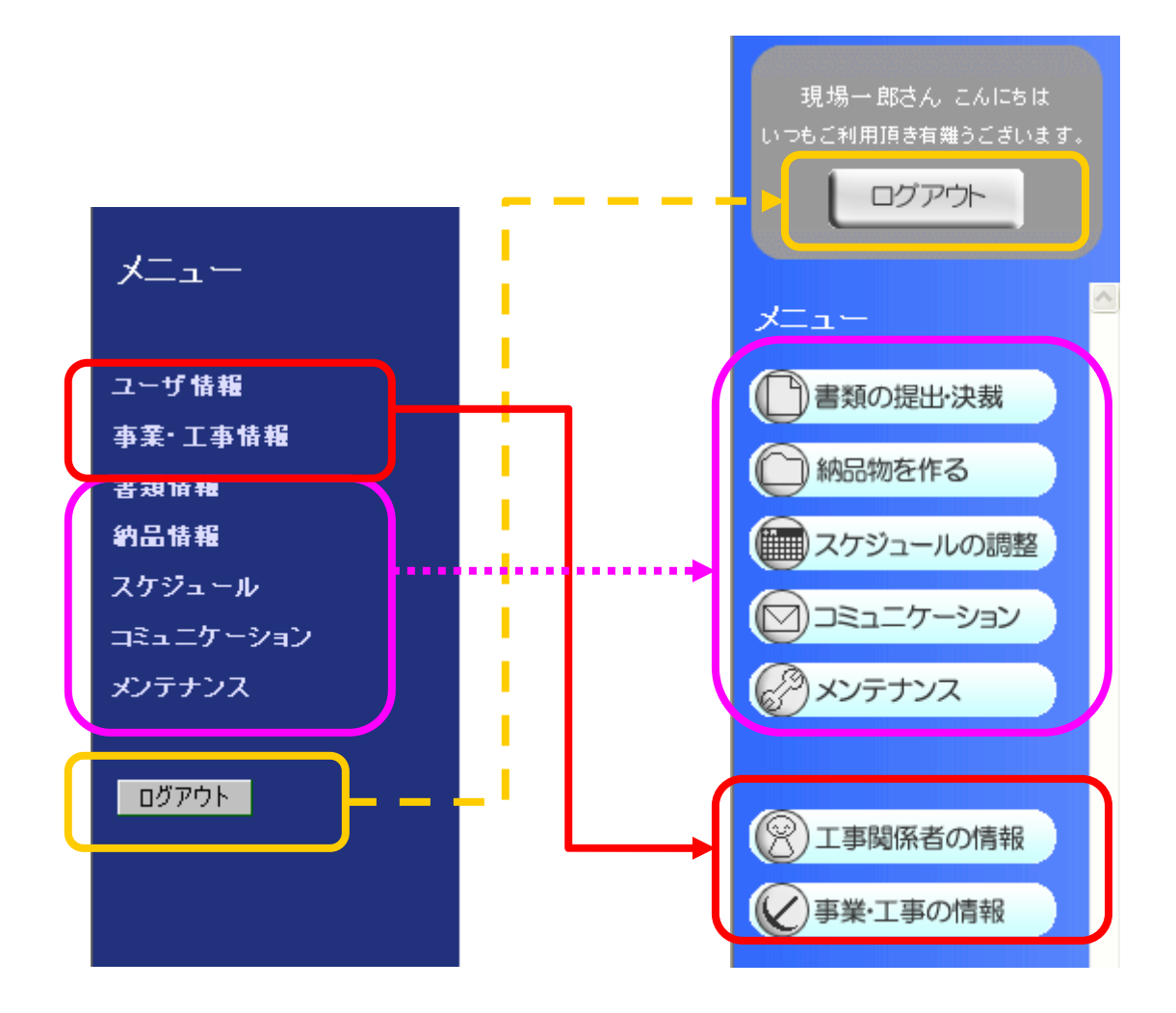

 $(1 + \sqrt{18} + \sqrt{18} +$ 

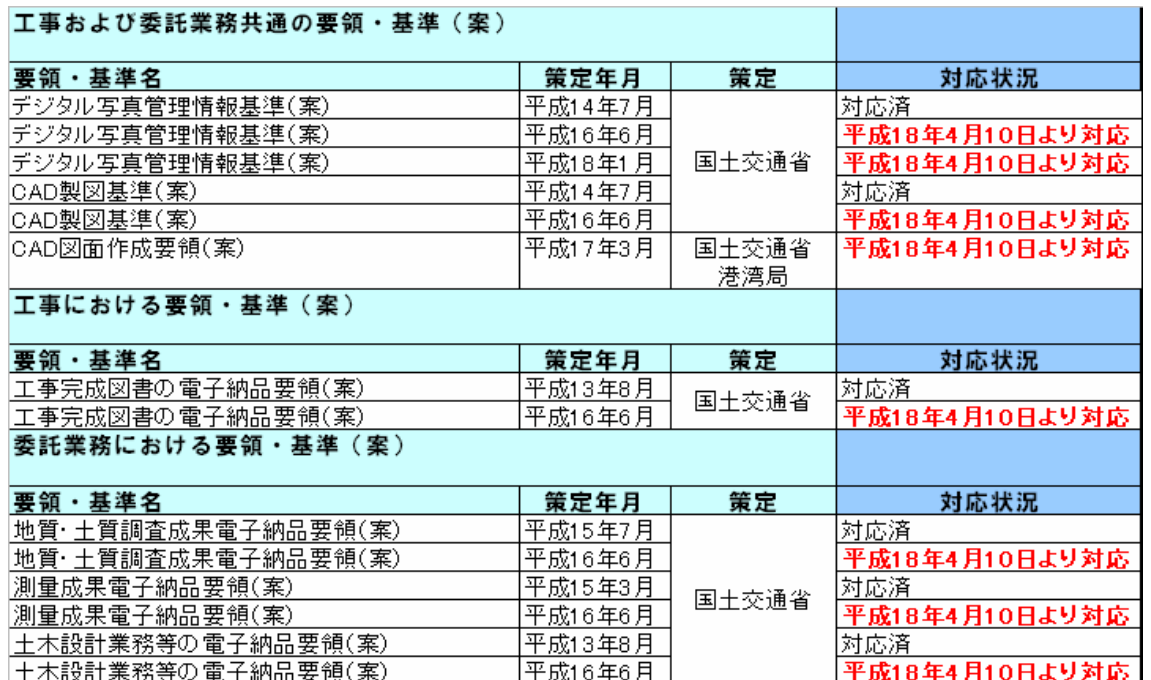

 $2 \hspace{0.1cm} \hspace{0.1cm} 1$ 

ī

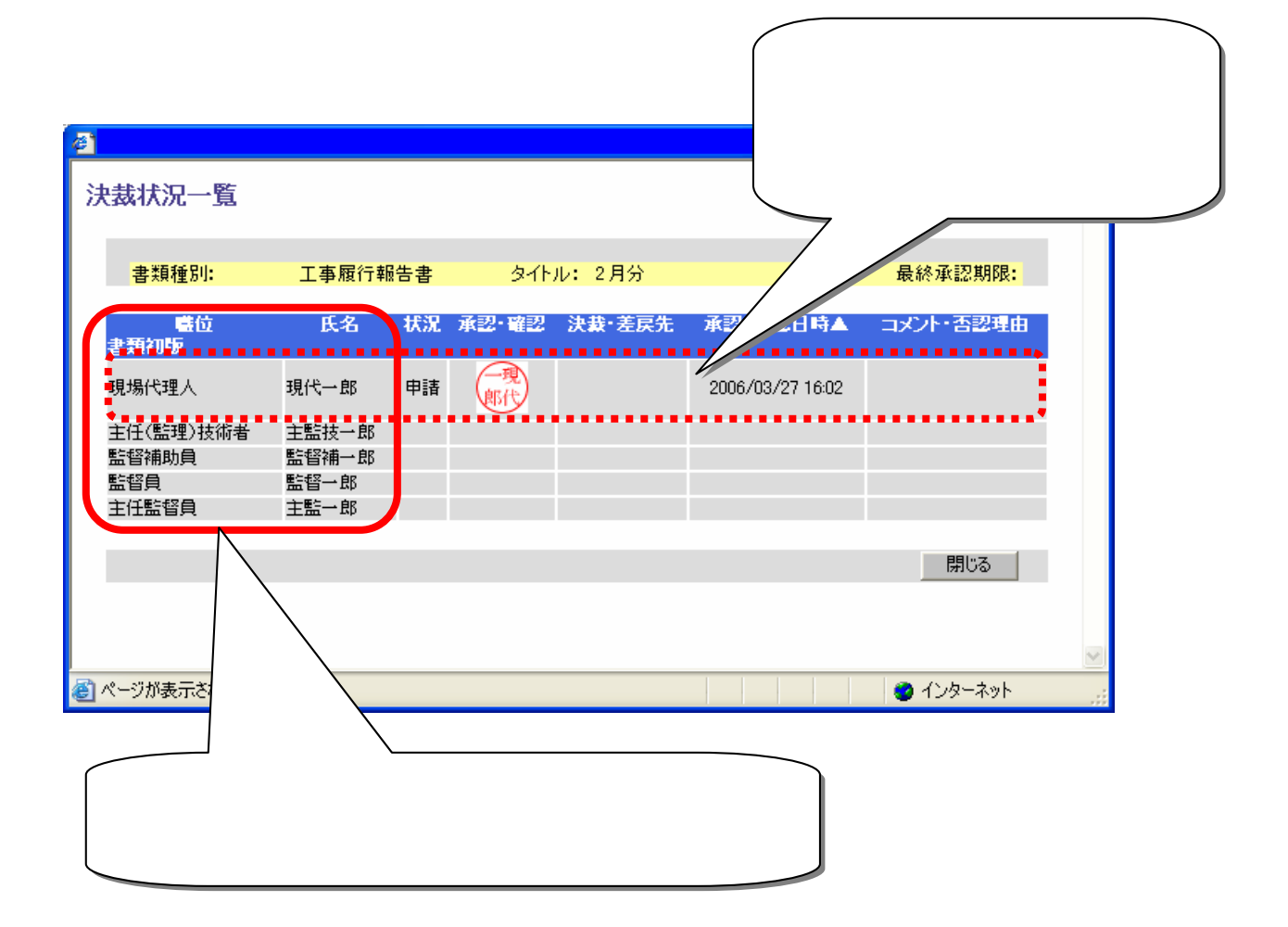

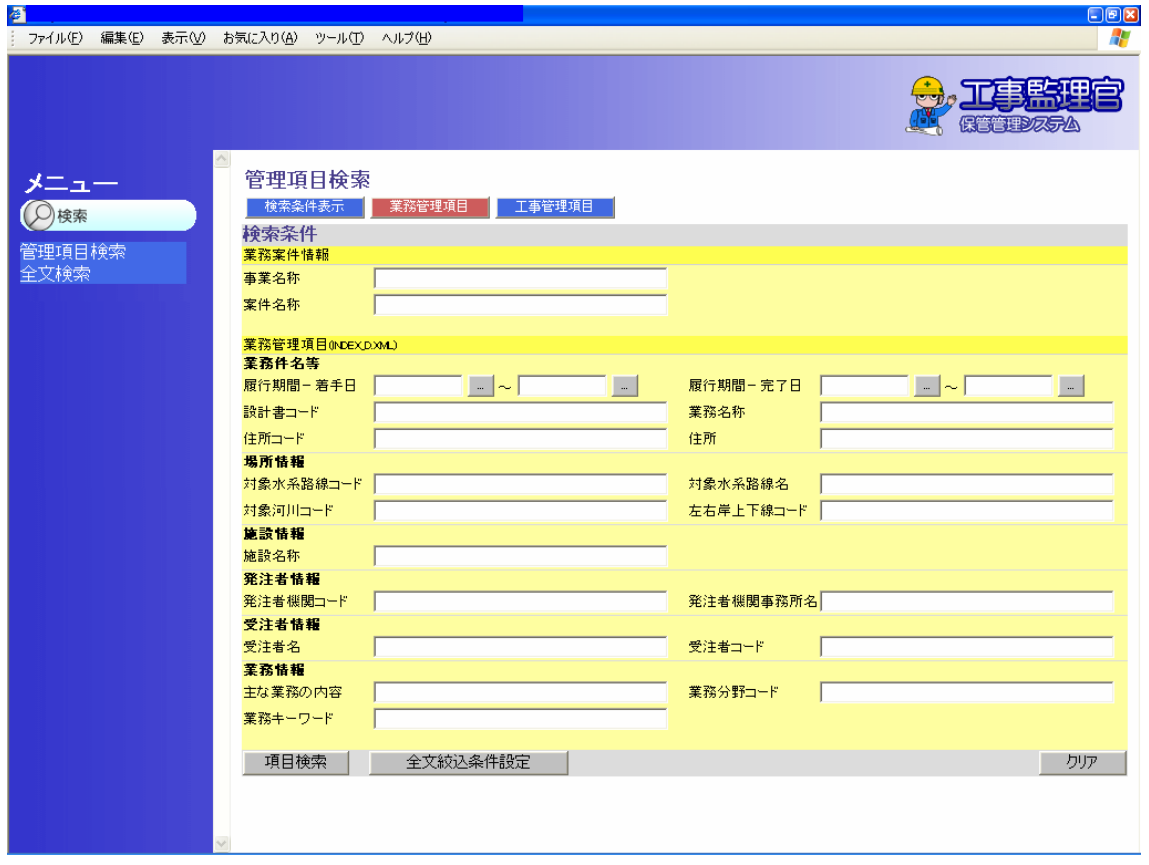

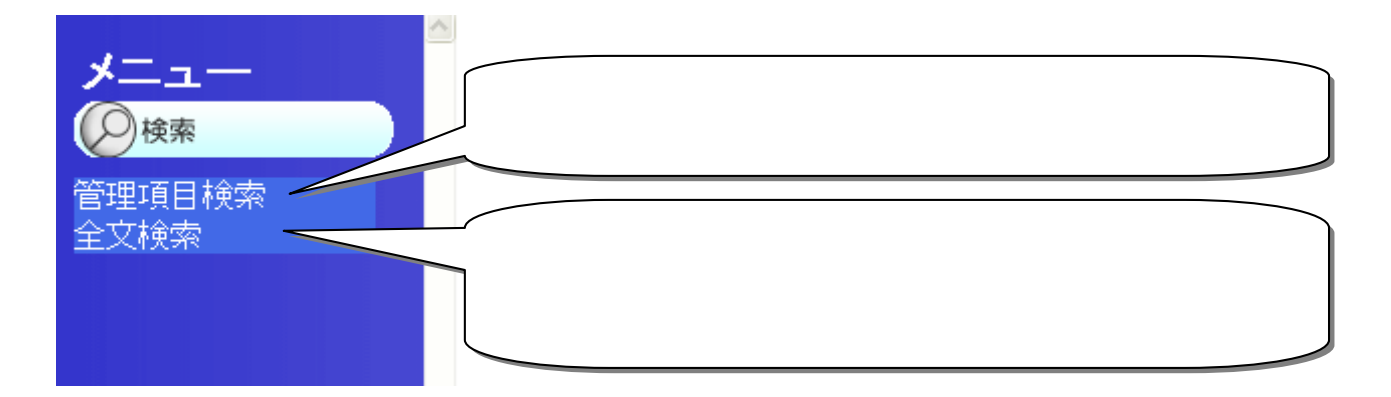

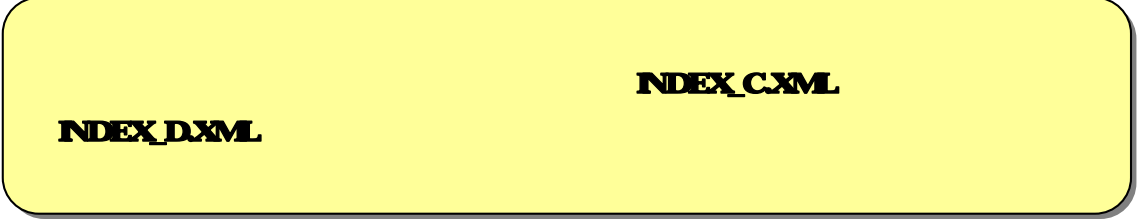

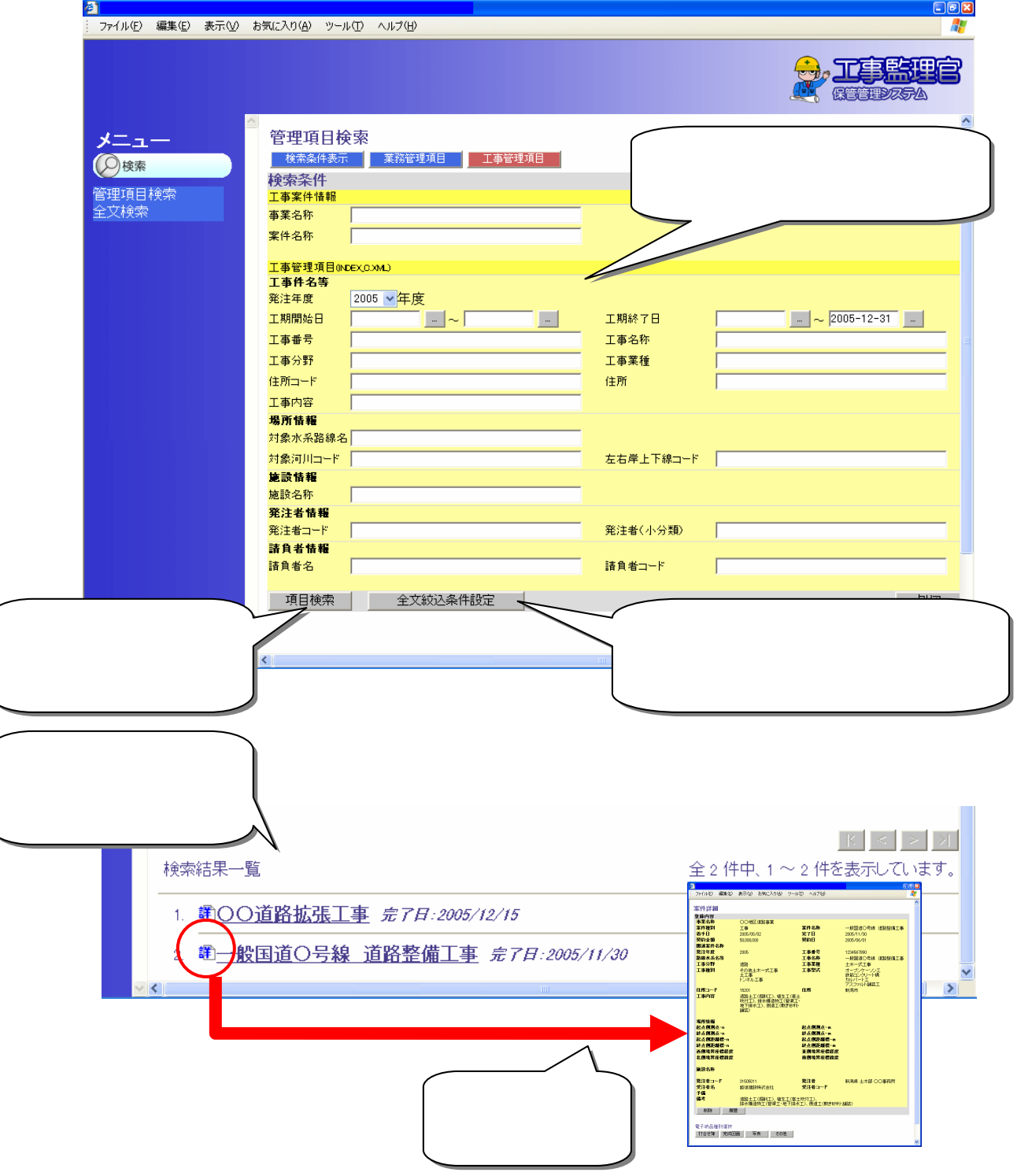

 $\mathbf{XM}$ . A later than the state  $\mathbf{XM}$  later than the state  $\mathbf{XM}$ 

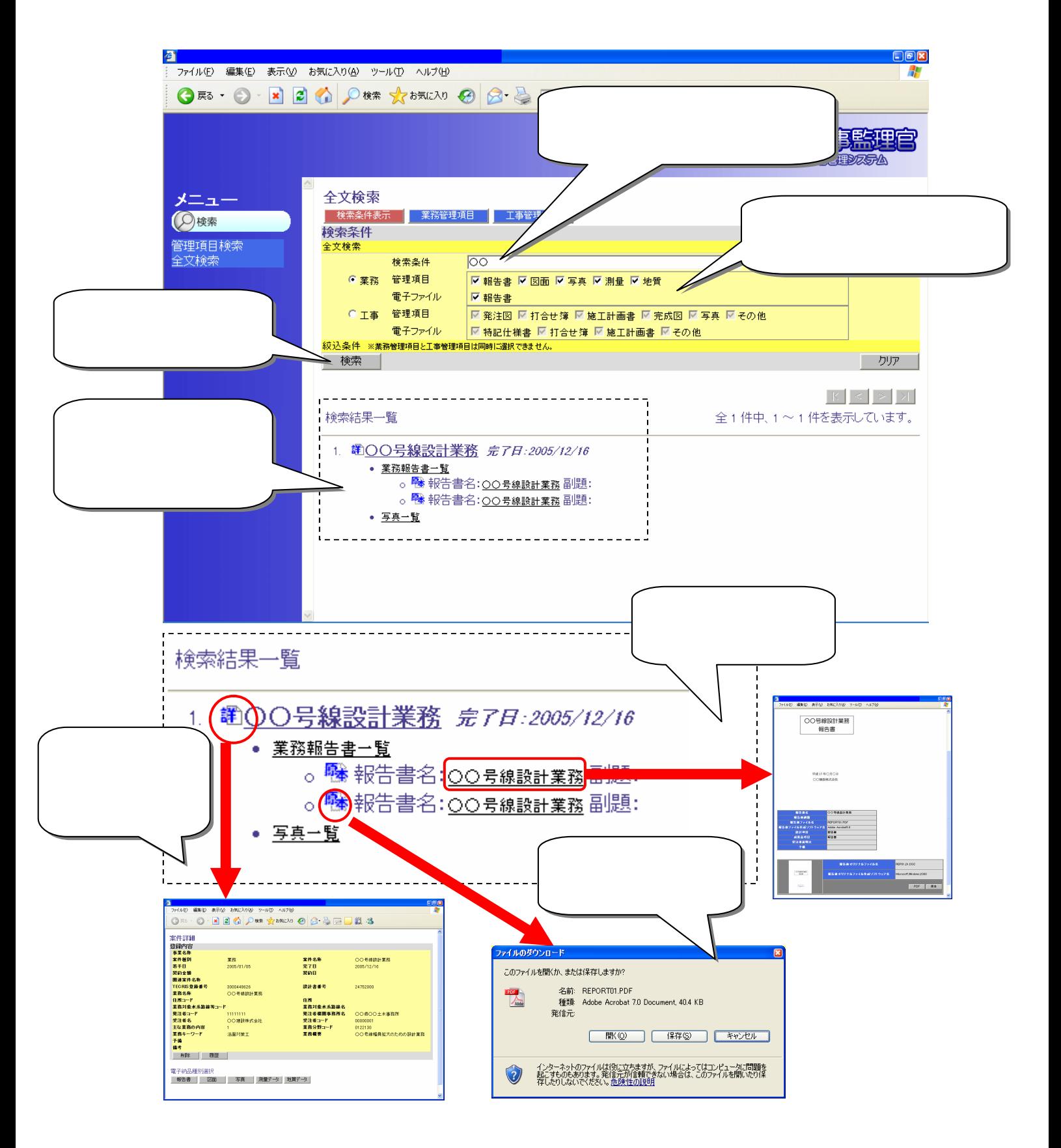